BERGISCHE UNIVERSITÄT WUPPERTAL GAUSS-STRASSE 20 42119 WUPPERTAL TELEFAX (0202) 439-2901 TELEFON (0202) 439-0 WWW www.uni-wuppertal.de

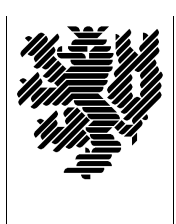

*Fachbereich C*

MATHEMATIK UND NATURWISSENSCHAFTEN Fachgruppe Mathematik und Informatik

Prof. Dr. Hans-Jürgen Buhl Praktische Informatik / Numerik

E-Mail: Hans-Juergen.Buhl@math.uni-wuppertal.de WWW: http://www.math.uni-wuppertal.de/∼buhl

## Formale Methoden

 $SS\ 2006 - \ddot{U}$ bungsblatt 2

26. April 2006 Ausgabe: 19. April 2006

Aufgabe 1. Visual Paradigm

Lesen Sie die Dokumentation

<http://www.visual-paradigm.com/product/vpuml/>

des frei erhältlichen UML-Tools Visual Paradigm.

Konstruieren Sie dann mit diesem Tool das Modell aus Aufgabe 5 / Ubungsblatt 1.

Aufgabe 2. Stereotypen

Welche Stereotypen werden in Umbrello bzw. in Visual Paradigm standardmäßig unterstützt?

Ergänzen Sie die eigenen Stereotypen basic query, derived query, ... des Programming by Contract.

Aufgabe 3. Reverse Engineering

Importieren Sie eine Java-Bytecodedatei in Visual Pardigm, erzeugen Sie das Klassendiagramm und drucken Sie es aus.

Aufgabe 4. Klasse mydictionary

Konstruieren Sie das UML-Klassendiagramm der in der Vorlesung besprochenen Klasse mydictionary.

Aufgabe 5. UML-Modell

Konzipieren und konstruieren Sie ein Klassenmodell im Umfeld Bestellung, Lieferschein, Rechnung.